## SimBEL: Calculate the best estimate in life insurance with Monte-Carlo techniques

#### Quentin Guibert

CEREMADE, UMR 7534, Université Paris-Dauphine, PSL Research University, 75016 Paris, France Univ Lyon, Université Claude Bernard Lyon 1, ISFA, Laboratoire SAF EA2429, F-69366, Lyon, France Prim'Act, Paris, France Email: [guibert@ceremade.dauphine.fr](mailto:guibert@ceremade.dauphine.fr) ; [quentin.guibert@primact.fr](mailto:quentin.guibert@primact.fr)

ISFA

Modèles financiers et analyses de risque dynamiques en assurance 15 Mai 2019

<span id="page-1-0"></span>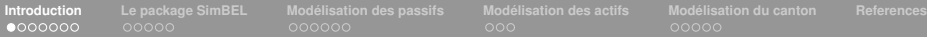

## Bilan prudentiel

Sous Solvabilité II, les calculs de capital requis (SCR) s'appuient sur la notion de bilan prudentiel.

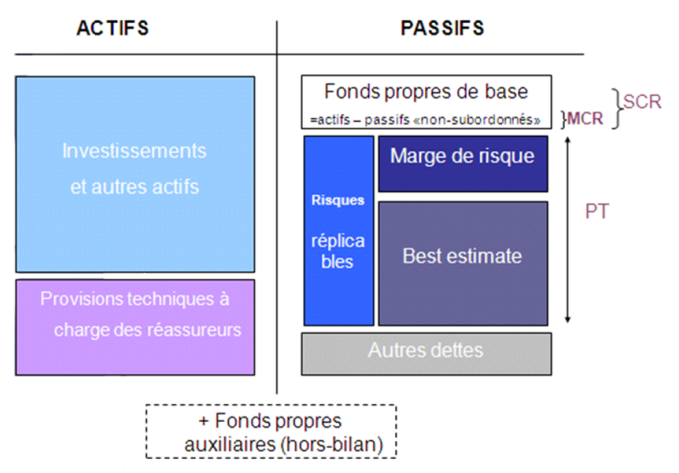

## *Best estimate* et provisions techniques

- ▶ Solvabilité II impose un cadre de valorisation économique pour les engagements d'assurance. Il s'appuie sur le principe de *market consistency* [\(Kemp, 2009;](#page-30-0) [Vedani](#page-30-1) *et al.*, 2017).
- Absence de marché liquide où serait échangé des passifs d'assurance : le prix de marché pour un passif d'assurance est une notion abstraite.
- ► Evaluation des passifs comme la somme d'un *best estimate* et d'une *risk margin*.

#### Notion de *best estimate*

Espérance des flux de trésorerie futurs, compte tenu de la valeur temporelle de l'argent (valeur actuelle attendue des flux de trésorerie futurs), estimée sur la base de la courbe des taux sans risque appropriée.

$$
BE(t) = \mathbb{E}_{\mathbb{P}\otimes\mathbb{Q}}\left[\sum_{u>t}\delta_u CF_u \mid \mathcal{F}_t\right],
$$

- <sup>I</sup> δ*<sup>u</sup>* = *e* − R *u t <sup>r</sup>sds* : déflateur stochastique en date *u* ;
- $\triangleright$  *CF<sub>u</sub>*: flux de trésorerie net émanant du passif.

## *Best estimate* et provisions techniques

Si les flux sont indépendants des risques financiers, on retrouve l'actualisation classique à l'aide de la courbe zéro-coupon initiale *P*(0, *u*)

$$
BE(t) = \sum_{u>t} \mathbb{E}_{\mathbb{Q}} \left[ \delta_u \mid \mathcal{F}_t \right] \mathbb{E}_{\mathbb{P}} \left[ CF_u \mid \mathcal{F}_t \right] = \sum_{u>t} P(0, u) \mathbb{E}_{\mathbb{P}} \left[ CF_u \mid \mathcal{F}_t \right].
$$

- <sup>I</sup> En Vie, cette hypothèse n'est pas satisfaite, et le calcul du *best estimate* est délicat car tenant compte :
	- $\triangleright$  de la présence de garanties financières (ex : taux technique, TMG) ;
	- $\triangleright$  de mécanismes de participation aux bénéfices complexes incluant des règles contractuelles, légales et des règles de gestion de l'assureur ;
	- $\triangleright$  de la présence de comportements dynamiques de l'assuré (ex : rachat) ;
	- $\blacktriangleright$  d'un mélange de risques financiers et de risques techniques (ex : mortalité).
- Il est généralement évalué par simulations Monte-Carlo.

$$
BE(t) \simeq \frac{1}{N} \sum_{n=1}^{N} \sum_{u>t} \delta_{u,n} CF_{u,n}
$$

# **Best estimate et provisions techniques**

#### La logique générale d'une telle évaluation est la suivante [\(Laurent](#page-30-2) *et al.*, 2016)

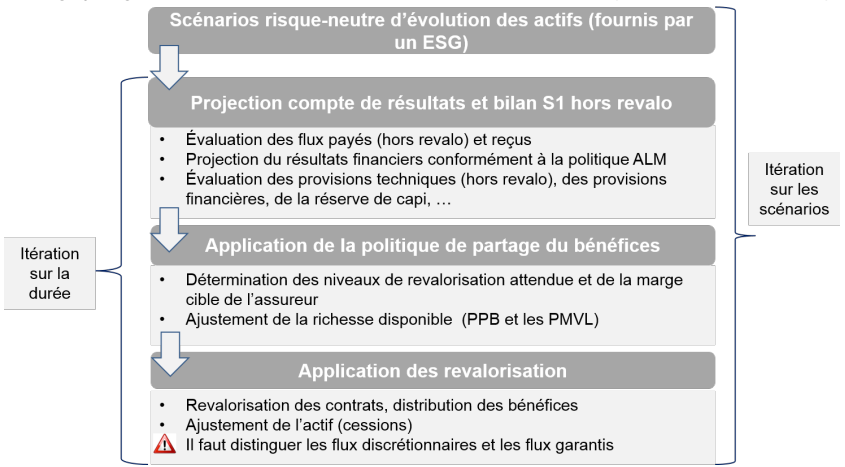

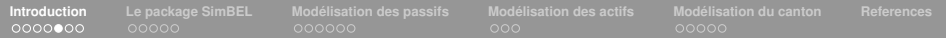

## Littérature

- ► Littérature importante en Europe :
	- In sur les mécanismes de participation (see e.g. [Grosen and Løchte Jørgensen,](#page-29-1) [2000;](#page-29-1) [Bacinello, 2001;](#page-29-2) [Ballotta](#page-29-3) *et al.*, 2006; Kling *et al.*[, 2007\)](#page-30-3).
	- sur la gestion actif-passif (see e.g. Bauer *et al.*[, 2006;](#page-29-4) [Hainaut, 2009\)](#page-29-5).
	- sur le comportement des assurés (see e.g. [Planchet and Thérond, 2007;](#page-30-4) [Milhaud](#page-30-5) *et al.*, 2011; Bauer *et al.*[, 2006\)](#page-29-4).
- ► La mise en œuvre de ces composantes sur le modèle français, à l'inverse d'autres pays (cf. [Berdin and Gründl, 2015,](#page-29-6) pour l'exemple allemand) est peu décrite.
- Quelques éléments caractéristiques du modèle français sont présentés dans [Borel-Mathurin](#page-29-7) *et al.* (2018).

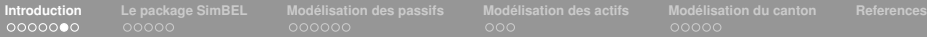

## **Problématique**

- **► L'outillage nécessaire pour évaluer le** *best estimate* **de produits Vie est** conséquent.
- $\blacktriangleright$  Les risques financiers introduits dans un contexte de valorisation requiert l'utilisation d'un générateur de scénarios économiques (GSE ou ESG en anglais).
- $\blacktriangleright$  Il faut pouvoir modéliser les engagements de passifs conformément aux clauses des contrats.
- $\triangleright$  Des algorithmes modélisent la stratégie ALM (actif-passif) de l'entreprise.
- $\triangleright$  Des algorithmes qui traduisent la politique de revalorisation des contrats et qui requièrent la projection des comptes sociaux.
- ▶ Des algorithmes qui décrivent la satisfaction des assurés en réponse à la revalorisation accordée.
- ► Un couplage de ces différents algorithmes pour projeter les flux est nécessaire au calcul du *best estimate*.

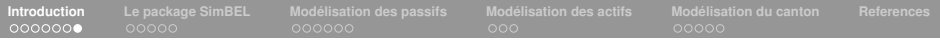

## Outils disponibles

- **►** En France, les calculs de *best estimate* sont implémentés dans différents logiciels propriétaires (ex : Prophet, Moses, Calfitec, Addactis Modeling, Solveo) ou font l'objet de développements en interne au sein de logiciels "maison".
- $\blacktriangleright$  Quelques outils disponibles sous  $R$ :
	- ► Le package **ESG** (<https://cran.r-project.org/web/packages/ESG/index.html>)
	- **ESGtoolkit** ([https:](https://cran.r-project.org/web/packages/ESGtoolkit/index.html)

[//cran.r-project.org/web/packages/ESGtoolkit/index.html](https://cran.r-project.org/web/packages/ESGtoolkit/index.html))

**► Les librairies financières comme RQuantLib** (<https://cran.r-project.org/web/views/Finance.html>)

## <span id="page-8-0"></span>SimBEL : un package de calcul de best estimate

- <sup>I</sup> Modèle d'évaluation par simulation Monte-Carlo des provisions *best estimate* d'un contrat d'épargne francais en euros et de retraite en phase de restitution.
- S'appuie sur la projection d'un canton (actif et passif).
- <sup>I</sup> Permet d'appliquer les chocs principaux (marché et souscription vie) de la formule standard de Solvabilité II.
- $\triangleright$  Implémentation en objet selon le standard S4 (<https://www.datamentor.io/r-programming/S4-class/>).

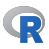

▶ Vue des modules pour la projection des flux de *best estimate*.

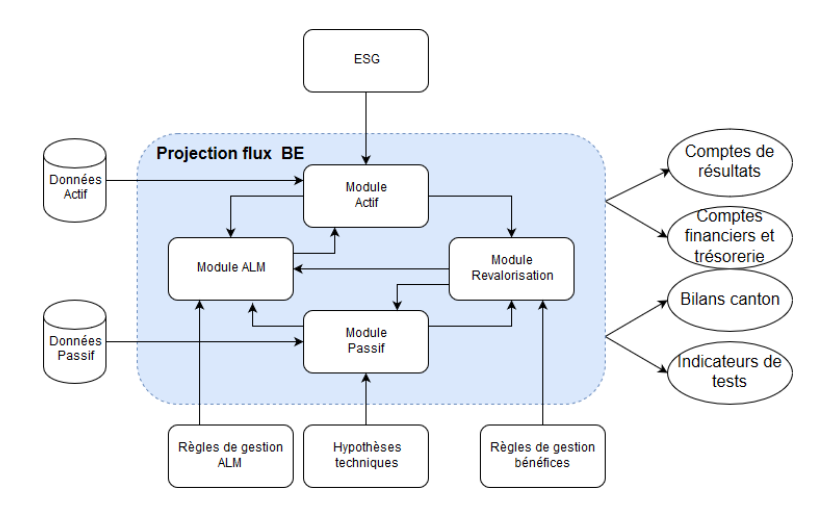

### **<sup>1</sup>** Module de passif

- $\blacktriangleright$  L'état et les caractéristiques courants des passifs sont matérialisés sous forme de *model points*. Les provisions mathématiques apparaissent en norme sociale.
- $\triangleright$  Gérer les hypothèses techniques (ex : tables de mortalité, lois de rachats).
- Calculer les flux (primes, prestations, frais sur passif) sur une période.
- Faire "vieillir" les model points sur une période et distribuer la revalorisation.

- 
- 
- 
- 

### **<sup>1</sup>** Module de passif

- $\blacktriangleright$  L'état et les caractéristiques courants des passifs sont matérialisés sous forme de *model points*. Les provisions mathématiques apparaissent en norme sociale.
- $\triangleright$  Gérer les hypothèses techniques (ex : tables de mortalité, lois de rachats).
- $\triangleright$  Calculer les flux (primes, prestations, frais sur passif) sur une période.
- $\blacktriangleright$  Faire "vieillir" les model points sur une période et distribuer la revalorisation.

#### **<sup>2</sup>** Module d'actif

- ► La représentation des actifs est également matérialisée sous forme agrégée (model points). Sont décrits leur valeur sociale et leur valeur de marché.
- $\triangleright$  Gérer les provisions en lien avec l'actif (PRE et réserve de capitalisation).
- ▶ Calculer les revenus des actifs sur une période.
- ▶ Faire "vieillir" et revaloriser les actifs sur une période.

### **<sup>3</sup>** Module canton

- ► Le canton agrège les portefeuilles d'actifs et de passifs instanciés.
- Commander le séquencement des opérations sur les actifs et les passifs selon les hypothèses économiques provenant du GSE.
- Appliquer les algorithmes ALM et de revalorisation des engagements par la participation aux bénéfices.
- $\triangleright$  Gérer la provision pour participation aux bénéfices (PPB).
- Gérer les règles spécifiques de fin de projection.

- 
- 

### **<sup>3</sup>** Module canton

- ► Le canton agrège les portefeuilles d'actifs et de passifs instanciés.
- ▶ Commander le séquencement des opérations sur les actifs et les passifs selon les hypothèses économiques provenant du GSE.
- $\triangleright$  Appliquer les algorithmes ALM et de revalorisation des engagements par la participation aux bénéfices.
- $\triangleright$  Gérer la provision pour participation aux bénéfices (PPB).
- Gérer les règles spécifiques de fin de projection.

#### **<sup>4</sup>** Module *best estimate*

- <sup>I</sup> Récupérer les flux nécessaires au calcul du *best estimate* pour chaque simulation.
- Calculer le *best estimate* dans une situation "centrale" et des situations choquées selon les règles de la formule standard.

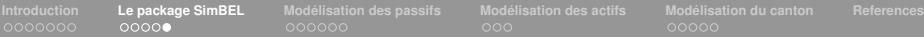

# Mise en données

- ► Le calcul de *best estimate* nécessite un nombre important de données et de paramètres.
- ▶ Un module est dédié à leur bon chargement pour initialiser une étude.

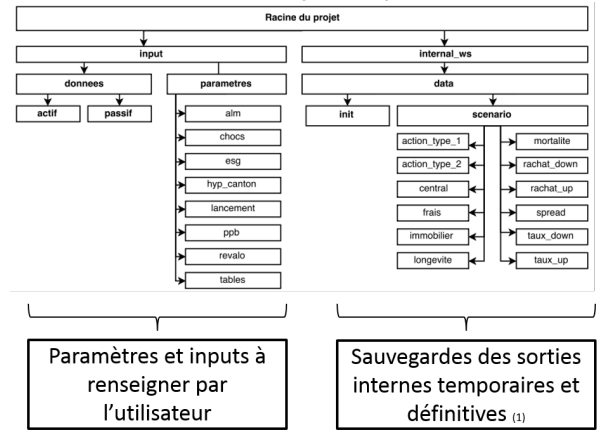

<span id="page-15-0"></span>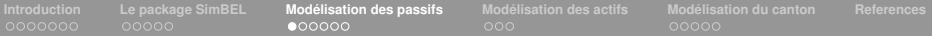

# **Epargne**

- On considère des engagements de type épargne en euros.
- **Modélisation par groupe de produits et par** *model points*(groupe) homogène de contrats).
- ▶ Pas de discrétisation annuel et paiement des flux en milieu d'année.
- ► Un groupe d'assurés verse des primes périodiques  $p$  en date  $t \geq 0$ .
- $\blacktriangleright$  Leur épargne est matérialisée par la provision mathématique *pm* (*t*).
- ► Les assurés ont la faculté de racheter totalement ou partiellement leur épargne.
- $\triangleright$  Une revalorisation du contrat est prévue via l'application :
	- $\blacktriangleright$  d'un taux technique  $r_{tech}$ ;
	- $\blacktriangleright$  d'un taux miminum garanti  $r_{\text{trig}}$ ;
	- I d'une clause de participation permettant de reverser une proportion  $\rho$  des produits financiers.
- ▶ Pour simplifier, les frais, chargements et prélèvements sociaux sont ignorés dans cette présentation.

# Epargne - Flux de passifs

- Distinction entre rachats structurels et dynamiques.
- ▶ Les premiers découlent d'une table estimée, les seconds d'une fonction de réaction du type

 $q\left(r_{cib}, r_{rev}\right)=$  $\sqrt{ }$  $\int$  $\overline{\mathcal{L}}$ *RC*<sub>max</sub> si  $r_{rev} - r_{cib} \leq \alpha$  $RC_{\text{max}} \frac{r_{\text{rev}} - r_{\text{cib}} - \beta}{\beta}$  $\frac{r_{\text{cb}}}{\alpha - \beta}$  si  $\alpha < r_{\text{rev}} - r_{\text{cib}} \le \beta$ 0 si  $\beta < r_{rev} - r_{cib} \le \gamma$  $RC_{\min} \frac{r_{rev} - r_{cib} - \gamma}{s}$  $\frac{r_{\textit{cib}}}{\delta - \gamma}$  si  $\gamma < r_{\textit{rev}} - r_{\textit{cib}} \leq \delta$  $RC_{\min}$  sinon.

avec  $\alpha$ ,  $\beta$ ,  $\gamma$ ,  $\delta$  des paramètres à fixer.

- ► L'activation de rachats dynamiques dépend de la "satisfaction" des assurés que les praticiens mesurent usuellement par une fonctionnelle de l'écart entre taux servi *rrev* et taux de revalorisation attentu *rcib*.
- $\blacktriangleright$  Ils sont une contrainte importante dans la gestion de la revalorisation et de la capacité d'action de l'assureur.

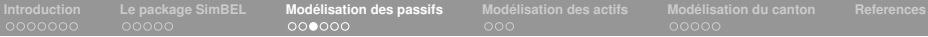

## Exemples de lois de rachats conjoncturelles

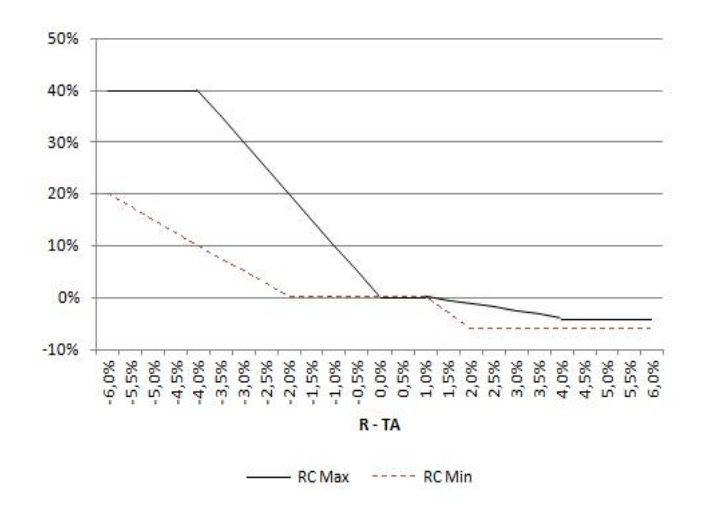

Figure: Bornes du modèle de rachat ACPR.

# Epargne - Flux de passifs

- $\triangleright$  Soit *T* l'échéance du contrat.
- $\blacktriangleright$  Taux de rachat total

$$
q^{tot}(t) = 1 - \frac{l_{x,anc}^{tot}}{l_{x-1,anc-1}^{tot}} + q^{tot,dyn}(r_{cib}(t), r_{rev}(t)).
$$

Le rachat et le décès sont des causes concurrentes  $\rightarrow$  introduction de priorités

$$
q^{dc}(t) = (1 - q^{tot}(t)) \left( 1 - \frac{l_{x,s}^{dc}}{l_{x-1,g}^{dc}} \right).
$$

Les rachats partiels sont supposés intervenir ensuite

$$
q^{part}(t) = \left(1 - q^{tot}(t)\right) \frac{l_{x,g}^{dc}}{l_{x-1,g}^{dc}} q_{x,anc}^{part} + q^{part, dyn}\left(r_{cib}\left(t\right), r_{rev}\left(t\right)\right).
$$

- ► Flux de prestations versés hors revalorisation en date  $t > 0$ :
	- $\triangleright$  échéances : *pm*  $(t-1) 1$ <sub>{*t* > *T*}</sub>;
	- **►** rachats :  $pm (t 1) (q^{tot} (t) + q^{part} (t)) 1\!\!1_{\{t \le T\}}$ ;
	- ► décès : *pm*  $(t 1)$   $(q^{dc} (t))$   $\mathbb{1}_{\{t \leq T\}}$ .

# Epargne - Revalorisation discrétionnaire et garantie

- <sup>I</sup> 3 niveaux de participation : PB règlementaire, contractuelle, discrétionnaire.
- **Obligations de distinguer dans le calcul du** *best estimate* les composantes "discrétionnaire", appelée FDB (*future discretionnary benefits*), et garantie.
- ► En épargne, la part garantie est constituée des engagements de TMG, qui ont une date limite *Ttmg*, et de taux technique, ainsi que de la PPB initiale.
- $\blacktriangleright$  Les modes de revalorisation des prestations varient selon les assureurs. Ici, on se limite à la part garantie

$$
rev_{prest}(t) = prest(t) (1 + r_{\min}(t))^{0.5} - 1,
$$

 $\mathsf{avec}\ r_{\min}\ (t) = \max\left(r_{tech}, r_{tmg} \mathbb{1}_{t \leq T_{tmg}}\right).$ 

► Ensuite, une phase d'analyse au niveau du canton est nécessaire pour déterminer le niveau de revalorisation discrétionnaire accordée.

# Epargne - Provisions mathématiques

▶ On évalue les primes versées dans l'année

$$
prim(t) = \mathbb{1}_{\{t \leq T\}}.
$$

► La PM avant application de la politique de PB s'obtient par récurrence

 $pm_{\text{av pb}}(t) = (pm(t-1) - prest(t))(1 + r_{\text{min}}(t)) + prim(t)(1 + r_{\text{min}}(t))^{0.5}$ .

- $\triangleright$  La logique visant à distinguer flux garantis et flux discrétionnaires conduit à réaliser deux récurrences de PM en parallèle :
	- $\blacktriangleright$  un calcul "garanti", où les PM ne sont revalorisées qu'à leur part garantie :
	- un calcul "général", où les PM sont revalorisées d'abord à leur niveau garanti, puis est ajouté un supplément, fonction des contraintes règlementaires, contractuelles et discrétionnaires.
- lassureur évalue un taux de revalorisation cible qui selon les organismes prennent la forme :
	- $\blacktriangleright$  d'une fonction linéaire des rendements observés et du taux sans risque :
	- d'une telle fonction ajustée d'un effet fidélité du client (choix dans SimBEL).
- Ces cibles peuvent varier selon le type de clients.

<span id="page-21-0"></span>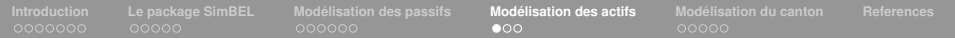

## Présentation des actifs

- $\blacktriangleright$  Le package comprend 4 grandes classes d'actifs :
	- $\blacktriangleright$  les actions :
	- $\blacktriangleright$  l'immobilier ;
	- $\blacktriangleright$  les obligations à taux fixe ;
	- $\blacktriangleright$  la trésorerie.
- ▶ Par convention, les flux de passif à payer sont supposés intervenir en milieu d'année. Pour être en conformité avec la convention, les revenus des titres sont supposés être payés à la même date. Il s'agit :
	- $\triangleright$  des coupons sur obligations ;
	- $\blacktriangleright$  des dividendes sur actions :
	- $\blacktriangleright$  des lovers :
	- $\triangleright$  de la revalorisation de la trésorerie sur 6 mois.
- ► Les arrivées à terme des obligations sont supposées tomber en fin d'année.

## Flux et revalorisation des actifs

- ► Les actions et l'immobilier évoluent selon les indices du GSE et versent des dividendes et des loyers.
- $\blacktriangleright$  Exemple pour les actions :
	- $\triangleright$  SimBEL permet la projection des actions avec ou sans dividendes réinvestis. La projection sans dividendes réinvestis est présentés.
	- ▶ L'évolution de la valeur de marché sur une période est évaluée via le rendement d'un indice action *rdtact* :

$$
vm_{act}(t) = v m_{act}(t-1) (1 + r dt_{act})^{0.5}
$$

<sup>I</sup> Les dividendes versées à la trésorerie en milieu d'année sont :

$$
div_{act}(t) = v m_{act}(t-1) (1 + r dt_{act})^{0.5} tx_{div}
$$

- ► La valeur nette comptable des titres en actions est égale à la valeur d'achat. La provision pour dépréciation durable n'est pas modélisée.
- ► La projection de l'immobilier est similaire que celle d'une action où les loyers remplacent les dividendes.

## Flux et revalorisation des actifs

- La valeur de marché des obligations évolue avec les courbes de taux simulées. Leur valeur nette comptable dépend de la surcote-décote. Elles versent des coupons fixes.
- ► L'évolution de la valeur de la trésorerie comprend 3 parties :
	- $\blacktriangleright$  la revalorisation du cash initial :
	- I'ntégration en milieu d'année des flux d'actifs et de passifs, revalorisés sur une demi-année ;
	- l'ajustement de la trésorerie suite aux achats-ventes.
- ▶ La réserve de capitalisation est ajustée des achats-ventes obligataires.

$$
rc(t) = \max (rc(t-1) + pmvl_{oblig}(t), 0).
$$

► La PRE est dôtée et reprise selon le niveau des plus ou moins values latentes sur action et immobilier.

$$
pre(t) = \min\left(pre(t-1) + \frac{1}{dur_{amort}}\max\left(-mvl_{act_1mmo}(t),0\right),\max\left(-mvl_{act_1mmo}(t),0\right)\right)
$$

<span id="page-24-0"></span>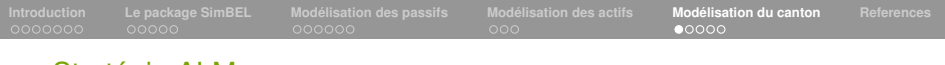

## Stratégie ALM

- ► Les organismes disposent de règles de gestion actif-passif spécifiques.
- $\blacktriangleright$  Le choix fait dans le package est standard.
- ▶ Pour correspondre avec l'allocation cible, des désinvestissements ou investissements sont effectués de manière à positionner l'allocation observée de fin de période au niveau de l'allocation cible en valeur de marché.
- ▶ Requièrent de définir du portefeuille cible avec les caractéristiques des titres à acquérir.
- ► Les achats-ventes conduisent à une mise à jour :
	- $\triangleright$  de la PRE :
	- $\blacktriangleright$  de la réserve de capitalisation.

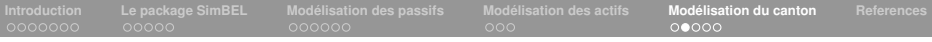

## Gestion de la PB

- Différentes strates de revalorisation contractuelles et règlementaires :
	- $\blacktriangleright$  taux technique et TMG.
	- **•** partications aux bénéfices contractuelles, immédiates ou différées via la provision pour participation aux bénéfices
	- $\triangleright$  un minimum de revalorisation global prévue par la règlementation.
- A ces différentes strates s'ajoutent les attentes des assurés qui s'expriment dans le présent outil par un niveau de revalorisation cible.

# Évaluation de la PB contractuelle

► Le résultat financier et le taux de rendement de l'actif se déduit par

 $res_{fin}(t) = revenu_{fin}(t) + \Delta vnc_{obliq} + cession(t) - frais_{fin}(t) - \Delta rc(t) - \Delta pre(t)$ 

$$
tra(t) = \frac{res_{fin}(t)}{vac_{mov}(t)}.
$$

▶ On en déduit la base de produit financier pour les passifs

base (t) = tra (t) 
$$
(pm_{moy}(t) + pppb_{moy}(t))
$$
.

 $\blacktriangleright$  Le montant de participation contractuelle est alors

$$
pb_{contr}(t) = \rho \left( base(t) \right)^{+}
$$

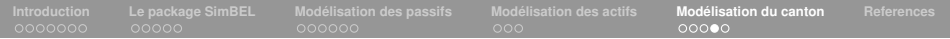

## Algorithme de revalorisation

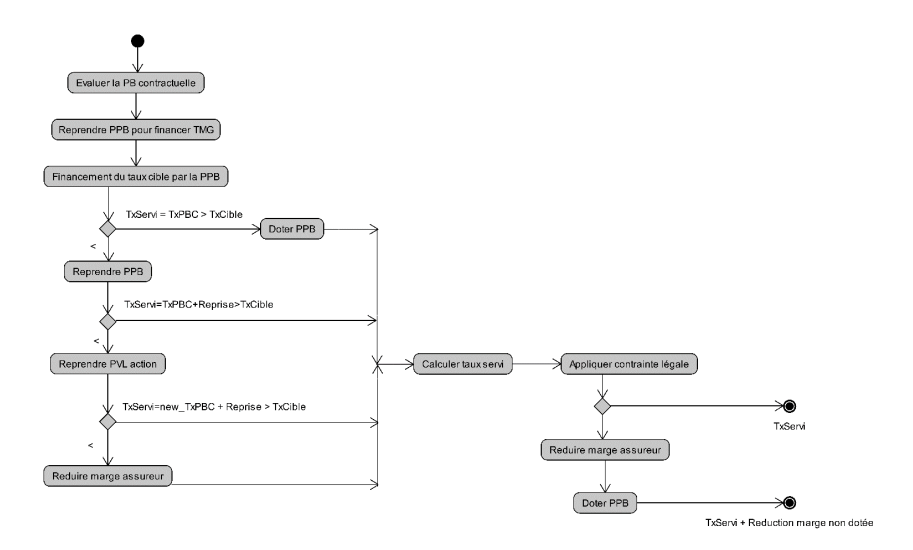

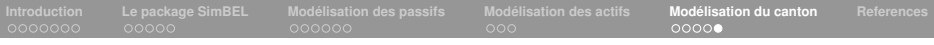

## Contrainte légale

▶ Vérification que le taux de revalorisation satisfait à la contrainte légale

$$
pb_{regl} (t-1) = 85\% base(t) + 90\% res_{tech}(t) \mathbb{1}_{res_{tech}(t) > 0}
$$
  
+ res\_{tech} \mathbb{1}\_{res\_{tech}(t) \le 0} - intercept\_{tech}(t) + (pb\_{regl} (t-1))<sup>-</sup>

**Lorsque cette contrainte n'est pas satisfaite, la marge financière de** l'assureur est réduite.

<span id="page-29-0"></span>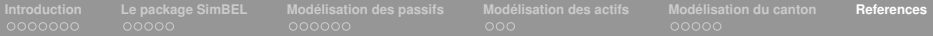

## References I

- <span id="page-29-2"></span>Bacinello, A. (2001). Fair Pricing of Life Insurance Participating Policies with a Minimum Interest Rate Guaranteed. *ASTIN Bulletin*, **31**(2), 275–297.
- <span id="page-29-3"></span>Ballotta, L., Haberman, S., and Wang, N. (2006). Guarantees in With-Profit and Unitized With-Profit Life Insurance Contracts: Fair Valuation Problem in Presence of the Default Option. *Journal of Risk and Insurance*, **73**(1), 97–121.
- <span id="page-29-4"></span>Bauer, D., Kiesel, R., Kling, A., and Ruß, J. (2006). Risk-neutral valuation of participating life insurance contracts. *Insurance: Mathematics and Economics*, **39**(2), 171–183.
- <span id="page-29-6"></span>Berdin, E. and Gründl, H. (2015). The Effects of a Low Interest Rate Environment on Life Insurers. *The Geneva Papers on Risk and Insurance - Issues and Practice*, **40**(3), 385–415.
- <span id="page-29-7"></span>Borel-Mathurin, F., Darpeix, P.-E., Guibert, Q., and Loisel, S. (2018). Main Determinants of Profit-Sharing Policy in the French Life Insurance Industry. *The Geneva Papers on Risk and Insurance - Issues and Practice*, pages 1–36.
- <span id="page-29-1"></span>Grosen, A. and Løchte Jørgensen, P. (2000). Fair valuation of life insurance liabilities: The impact of interest rate guarantees, surrender options, and bonus policies. *Insurance: Mathematics and Economics*, **26**(1), 37–57.
- <span id="page-29-5"></span>Hainaut, D. (2009). Profit sharing: a stochastic control approach. *Bulletin Français d'Actuariat*, **9**(18), 65–78.

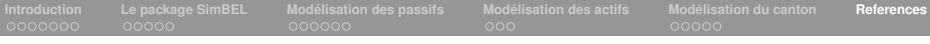

## References II

- <span id="page-30-0"></span>Kemp, M. (2009). *Market Consistency: Model Calibration in Imperfect Markets*. Wiley, 1 edition.
- <span id="page-30-3"></span>Kling, A., Richter, A., and Ruß, J. (2007). The interaction of guarantees, surplus distribution, and asset allocation in with-profit life insurance policies. *Insurance: Mathematics and Economics*, **40**(1), 164–178.
- <span id="page-30-2"></span>Laurent, J.-P., Norberg, R., and Planchet, F., editors (2016). *Modelling in Life Insurance – A Management Perspective*. EAA Series. Springer International Publishing.
- <span id="page-30-5"></span>Milhaud, X., Loisel, S., and Maume-Deschamps, V. (2011). Surrender triggers in life insurance: what main features affect the surrender behavior in a classical economic context? *Bulletin Français d'Actuariat*, **11**(22), 5–48.
- <span id="page-30-4"></span>Planchet, F. and Thérond, P.-E. (2007). Allocation d'actifs selon le critère de maximisation des fonds propres économiques en assurance non-vie : présentation et mise en oeuvre dans la réglementation française et dans un référentiel de type Solvabilité 2. *Bulletin Français d'Actuariat*, **7**(13), 10–38.
- <span id="page-30-1"></span>Vedani, J., Karoui, N. E., Loisel, S., and Prigent, J.-L. (2017). Market inconsistencies of market-consistent European life insurance economic valuations: pitfalls and practical solutions. *European Actuarial Journal*, pages 1–28.